# **Beberapa Metode untuk Menyelesaikan Program Gol**

# 1\***Elfira Safitri,**  <sup>2</sup>**Habibis Saleh,**  <sup>2</sup>**M. D. H. Gamal**

Mahasiswa Program Studi Magister Matematika <sup>2</sup>Dosen Jurusan Matematika Fakultas Matematika dan Ilmu Pengetahuan Alam Universitas Riau Kampus Binawidya, Pekanbaru 28293

\* [elfirasafitri\\_21@yahoo.co.id](mailto:*elfirasafitri_21@yahoo.co.id)

### **Abstrak**

Salah satu teknik penting dalam optimisasi yang sudah dikembangkan adalah Program Gol. Pada tulisan ini dibahas empat metode untuk menyelesaikan program gol yaitu metode simplex yang dimodifikasi, metode simplex yang direvisi, metode preemptif dan metode non-preemptif. Dari keempat metode ini tampak bahwa ada perbedaan dalam proses pivoting variabel yang masuk dan keluar basis. Untuk metode simplex yang dimodifikasi, metode preemptif dan metode non-preemptif disajikan dalam bentuk tabel penuh dengan menghitung nilai penciutannya sedangkan metode simplex yang direvisi menggunakan matriks invers yang berkorespondensi dengan variabel basis.

**Kata kunci**: simplex yang dimodifikasi, simplex yang direvisi, metode preemptif dan metode non-preemptif

# **1 Pendahuluan**

Program Gol telah mejadi metode teoritis yang popular untuk menangani beberapa tujuan pengambilan keputusan masalah [8]. Teknik program gol awalnya dikembangkan oleh Charnes dan Cooper [2], Lee [7], Ignizio [6] dan beberapa orang lain untuk menangani beberapa tujuan yang tidak dapat diatasi dengan program linier. Inti dari teknik ini adalah pencapaian "mungkin terbaik" solusi yang dating sedekat mungkin untuk memenuhi tujuan [10].

Program gol adalah kelanjutan dari program linier yang digunakan untuk menyelesaikan masalah program linier dengan fungsi tujuan majemuk atau fungsi tujuan yang lebih dari satu. Dalam program gol semua tujuan digabungkandalam sebuah fungsi tujuan.

Namun, Olson [10] menggambarkan keterbatasan utama dalam menerapkan metode telah kurangnya algoritma yang mampu mencapai solusi model dalam waktu yang wajar. Metode solusi program gol yang paling umum digunakan diperkenalkan oleh Lee [7] dan Ignizio [6] berdasarkan metode simpleks Dantzig (Arthur dan

penyusunan laporan, penulisan kritik atau tinjauan

uh karya tulis ini dalam bentuk apapun tanpa izin Universitas Riau.

CHak cipta milik Unive

Prosiding Seminar Nasional dan Kongres IndoMS Wilayah Sumatera Bagian Tengah FMIPA Universitas Riau, 14-15 Nopember 2014

Ravindran [1] dan Schniederjans dan Kwak [11] ). Kedua metode memerlukan kolom di tabel simpleks untuk variabel penyimpangan positif dan negatif. Mereka juga memerlukan baris fungsi tujuan terpisah untuk setiap tingkat prioritas, yang semuanya menambah sangat dengan waktu komputasi dari solusi metode. Penelitian ini bertujuan menyajikan beberapa metode untuk menyelesaikan program gol.

# **2 Tinjauan Pustaka**

#### *Metode Simpleks yang Dimodifikasi*

Dalam tabel simpleks yang dimodifikasi untuk program tujuan, variabel model ditempatkan paling atas, dimulai dengan kolom variabel-variabel keputusan, variabelvariabel penyimpangan negative dan variabel-variabel penyimpangan positif.

Adapun langkah-langkah metode simpleks yang dimodifikasi adalah sebagai berikut:

- 1. Menetapkan table awal menggunakan variabel-variabel penyimpangan untuk permulaan variabel-variabel solusi dasar yang layak. Hitung baris  $z_j - c_j$ .
- 2. Tentukan kolom pemutar (masukkan variabel non-basis) dengan memilih kolom yang mempunyai nilai positif maksimum pada prioritas tertinggi.
- 3. Menentukan baris pemutar (variabel yang diganti) dengan membagi nilai kolom ruas kanan dengan nilai kolom pemutar dan memilih baris dengan nilai positif minimum atau nol.
- 4. Hitung nilai baris pemutar baru dengan formula:

Angka pemutar Nilai baris tabel pemutar baru  $=$  Nilai baris pemutar lama

5. Hitung semua nilai baris lainnya dengan menggunakan formula:

Baris baru = baris lama  $-(k$ oefisien kolom pemutar  $\times$  nilai baris pemutar tabel baru)

- 6. Hitung baris $z_i c_i$  yang baru.
- 7. Tentukan apakah hasil sudah memuaskan dengan menguji  $z_j c_j$ . Jika tidak ada nilai positif terlihat pada tiap tingkat prioritas, atau apabila terdapat nilai positif dengan nilai negative dengan prioritas yang lebih tinggi, solusi telah tercapai. Jika kondisi ini tidak tercapai kembali ke Langkah 2 dan ulangi simpleks yang dimodifikasi [14].

### *Metode Preemptif*

CHak cipta milik Univer

https://repository.unri.ac.id

Repository University of Riau

antumkan sumber:<br>ulisan karya ilmlah, penyusunan laporan, penulisan kritik atau tinjauan

Metode preemptif adalah di mana terdapat urutan tingkat prioritas dari tujuan-tujuan, sehingga tujuan-tujuan yang sangat penting mendapat perhatian pertama dan seterusnya. Bentuk umum dari metode preemptif sebagai berikut:

 $\min G_1 = \rho_1$  (prioritas tertinggi) ⋮  $\min G_n = \rho_n$  (prioritas terendah)

Adapun Langkah-Langkah penyelesaian metode preemptif [13] sebagai berikut:

- 1. Mengidentifikasi tujuan model dan mengurutkannya dalam urutan prioritas  $G_1 = \rho_1 > G_2 = \rho_2 \dots > G_n = \rho_n$
- 2. Menyelesaiakan  $LP_i$  yang meminimalkan  $G_i$  dan misalkan $\rho_i = \rho_i *$  menetapkan nilai optimum yang sesuai dengan variabel penyimpangan  $\rho_i$ .

#### *Metode Non-Preemptif*

Metode non-preemptif adalah metode dimana semua tujuan kurang lebih sama pentingnya [5]. Bentuk umum metode non-preemptif sebagai berikut:

 $\min[\overline{z} = \sum (w_i^- d_i^$ m  $i=1$  $+ w_i^+ d_i^+)$ 

kendala

$$
\sum_{j=1}^{m} a_{ij} x_j + d_i - d_i^+ = b_i
$$
\n
$$
\sum_{j=1}^{n} a_{ij} x_j \le b_i
$$
\n
$$
w_i \ge 0, x_j, d_i^+, d_i^- \ge 0, x_{ij}, d_i^-, d_i^+ \ge 0
$$
\n
$$
(i = 1, 2, ..., m; j = 1, 2, ...n)
$$

Adapun langkah-langkah metode non-preemptif sebagai berikut:

- 1. Konversikan formulasi persoalan kedalam bentuk standar.
- 2. Kelayakan

Jika $b_i = 0$  untuk semua  $i = 1, 2, \dots, m$  lanjutkan kelangkah 7 {solusi optimal}. 3. Uji Optimalitas

Jika $g_{hi} \leq 0$  untuk semua  $j \neq$  kolom pivot maka solusi optimal, jika  $g_{hi}$ 0 maka solusi tidak optimal.

4. Variabel masukan (*entering variabel*)

Variabel masukan adalah variabel dengan koefisien terbesar dalam baris  $g_h$ ,  $h \in i$  untuk baris  $w_i^v (d_i^- + d_i^+)$ dari fungsi tujuan yang tidak melanggar bobot variabel penyimpangan. Dalam kasus hubungan  $\{g_{hj_1},...,g_{hj_\theta}\}\$ maka variabel masukan adalah variabel yang maks  $\{ {g_{hj}}_1 , \ldots , {g_{hj}}_{{\theta}} \}$ .

5. Variabel keluar (*leaving variabel*)

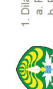

Jika  $y_0$  adalah kolom yang sesuai dengan variabel masuk pada langkah 4, maka variabel keluar adalah variabel basis dengan min $\frac{b_i}{b_i}$  $\frac{b_i}{g_{y_0}}$ :  $g_{y_0} > 0$ ,  $i = 1, 2, ..., m$   $\}$ .

 ${g_{y_0}}$ adalah kolom pivot}. Dalam kasus ini, variabel dengan sisi terkecil kanan meninggalkan basis.

- 6. Pertukaran variabel basis dengan non-basis Lakukan operasi baris Gauss-Jordan untuk memperbarui tabel.
- 7. Solusi optimal jika jika:
	- i. Koefisien dari baris bobot bernilai negatif atau nol
	- ii. Ruas kanan dari semua baris bobot bernilai nol
	- iii. Aturan bobot optimal [9].

#### *Metode Simpleks yang Direvisi*

Metode simpleks yang direvisi merupakan kelanjutan dari metode simpleks. Dengan diketahui basis awal I, ditentukan koefisien tujuan yang berkaitan dengan  $c_{VB}$  [5].

Adapun Langkah-Langkah metode simpleks yang direvisi sebagai berikut:

1. Menentukan variabel yang akan masuk menjadi basis.

Hitung koefisien setiap variabel non-basis pada baris 0 yaitu hitung  $\hat{c}$  =  $c_B^T B^{-1} A - c^T$ . Pilih yang masuk basis yang memiliki koefisien paling negatif dibaris 0.

2. Menentukan variabel yang akan keluar basis.

[1] Koefisien batasan dari variabel masuk yaitu  $\alpha^{j} = B^{-1}A$ 

[2]Nilai variabel dasar saat ini yaitu  $x_B = B^{-1} \overline{b}$ 

[3]Lakukan uji rasio
$$
\theta = \min \left[ \frac{(B^{-1}A)_k}{(a^j)_k} \right]
$$

3. Menentukan basis berikutnya

$$
\xi = \begin{bmatrix} -\frac{a_{1k}}{a_{rk}} & -\frac{a_{2k}}{a_{rk}} & \dots & \frac{1}{a_{rk}} & \dots & -\frac{a_{mk}}{a_{rk}} \end{bmatrix}^T
$$

4. Solusi optimum jika pada koefisien non-basis bernilai negative atau nol, maka tidak ada variabel yang akan masuk basis. Jika masih ada yang bernilai positif maka ulangi Langkah 1 [5].

### **3 Hasil dan Pembahasan**

#### *Metode Simpleks yang Dimodifikasi*

https://repository.unri.ac.id

Repository University of Riau

Langkah 1: Konversikan ke dalam bentuk standar

 $\min z = 2P_1d_1 + P_2d_2 +$ kendala  $4x_1 + 8x_2 + d_1 - d_1^+ = 45$  $8x_1 + 24x_2 + d_2 - d_2$ <sup>+</sup> = 100  $x_1 + 2x_2 + s_3 = 10$ 

$$
x1 + s4 = 9
$$
  

$$
xj, di-, di+ \ge 0
$$
; j = 1, 2; i = 1,2,34

Tabel 1 menyajikan tabel awal dari metode simplex yang dimodifikasi

|             | $c_i$          | $\boldsymbol{0}$ | U                | $2P_1$           | $\boldsymbol{0}$ | $\boldsymbol{0}$ | P <sub>2</sub>   | $\boldsymbol{0}$ | $\boldsymbol{0}$ | <b>RHS</b>       | Rasio    |
|-------------|----------------|------------------|------------------|------------------|------------------|------------------|------------------|------------------|------------------|------------------|----------|
| $c_B$       | $V_B$          | $x_1$            | $x_2$            | $d_1$            | $d_2$            | $^{+}$<br>$d_1$  | $+$<br>$d_2$     | $S_3$            | $S_4$            |                  |          |
| $2P_1$      | $d_1$          | 4                | 8                | 1                | $\boldsymbol{0}$ | $-1$             | $\boldsymbol{0}$ | $\boldsymbol{0}$ | $\boldsymbol{0}$ | 45               | 5.6      |
| $0P_2$      | $d_2$          | 8                | 24               | $\bf{0}$         | $\mathbf 1$      | $\overline{0}$   | $-1$             | $\overline{0}$   | $\theta$         | 100              | 4.1      |
| $0P_3$      | $S_3$          | 1                | $\overline{2}$   | 0                | $\overline{0}$   | $\boldsymbol{0}$ | $\boldsymbol{0}$ | $\mathbf{1}$     | $\boldsymbol{0}$ | 10               | 5        |
| $0P_4$      | $S_4$          | 1                | $\overline{0}$   | $\boldsymbol{0}$ | $\boldsymbol{0}$ | $\boldsymbol{0}$ | $\boldsymbol{0}$ | $\boldsymbol{0}$ | 1                | 9                | $\infty$ |
|             | $P_4$          | $\boldsymbol{0}$ | $\boldsymbol{0}$ | $\boldsymbol{0}$ | $\boldsymbol{0}$ | $\boldsymbol{0}$ | $\boldsymbol{0}$ | $\boldsymbol{0}$ | $\boldsymbol{0}$ | $\boldsymbol{0}$ |          |
| $z_i - c_i$ | $P_3$          | $\boldsymbol{0}$ | $\boldsymbol{0}$ | $\boldsymbol{0}$ | $\boldsymbol{0}$ | $\boldsymbol{0}$ | $\boldsymbol{0}$ | $\boldsymbol{0}$ | $\boldsymbol{0}$ | $\overline{0}$   |          |
|             | P <sub>2</sub> | $\overline{0}$   | $\boldsymbol{0}$ | $\boldsymbol{0}$ | $\boldsymbol{0}$ | $\mathbf{0}$     | $-1$             | $\overline{0}$   | $\theta$         | $\overline{0}$   |          |
|             | $P_1$          | 8                | 16               | $\overline{0}$   | $\boldsymbol{0}$ | $-2$             | $\boldsymbol{0}$ | $\boldsymbol{0}$ | $\theta$         | 90               |          |

Tabel 1: Tabel awal simpleks yang dimodifikasi

Langkah 2: Menentukan kolom pemutar

Kolom pemutar ditentukan dengan memilih pada baris prioritas tertinggi dengan nilai positif  $z_i - c_i$  maksimum.

Langkah 3: Menetukan baris pemutar

Baris pemutar ditentukan dengan membagi nilai ruas kanan dengan nilai nilai kolom pemutar dan memilih nilai positif terkecil.

Langkah 4: Melakukan operasi Gauss-Jordan untuk memperbaharui tabel baru ( lihat Tabel 2)

Langkah 5: Hitung baris  $z_i - c_j$ baru.

Berikut diperoleh solusi optimal pada iterasi terakhir yang disajikan pada Tabel 2.

| Tabel 2. Tabel shippers Retiga yang unibuntukan |       |                  |                  |                  |                  |                  |                    |                  |                  |                  |
|-------------------------------------------------|-------|------------------|------------------|------------------|------------------|------------------|--------------------|------------------|------------------|------------------|
|                                                 | $c_i$ | $\boldsymbol{0}$ | 0                | $2P_1$           | $\boldsymbol{0}$ | $\boldsymbol{0}$ | $P_2$              | $\boldsymbol{0}$ | $\boldsymbol{0}$ | <b>RHS</b>       |
| $c_B$                                           | $V_B$ | $x_1$            | $x_2$            | a <sub>1</sub>   | $d_2$            | $^{+}$<br>$d_1$  | $\ddot{}$<br>$d_2$ | $S_3$            | $S_4$            |                  |
| $2P_1$                                          | $d_1$ | 0                | $\boldsymbol{0}$ | 1                | $\boldsymbol{0}$ | $-1$             | $\overline{0}$     | -4               | $\boldsymbol{0}$ | 5                |
| $\boldsymbol{0}$                                | $x_2$ | $\overline{0}$   | 1                | $\boldsymbol{0}$ | 8                | $\boldsymbol{0}$ | 8                  | $-1$             | $\boldsymbol{0}$ | 5<br>C.          |
| $0P_3$                                          | $x_1$ | $\mathbf{1}$     | $\boldsymbol{0}$ | $\boldsymbol{0}$ | 4                | $\boldsymbol{0}$ |                    | 3                | $\boldsymbol{0}$ | 5                |
| $0P_4$                                          | $S_4$ | $\overline{0}$   | $\overline{0}$   | $\overline{0}$   |                  | $\boldsymbol{0}$ | 4                  | $-3$             |                  | 4                |
|                                                 | $P_4$ | $\boldsymbol{0}$ | $\overline{0}$   | $\overline{0}$   | $\theta$         | $\overline{0}$   | $\boldsymbol{0}$   | $\overline{0}$   | $\overline{0}$   | $\boldsymbol{0}$ |
| $z_j - c_j$                                     | $P_3$ | $\overline{0}$   | $\overline{0}$   | $\boldsymbol{0}$ | $\boldsymbol{0}$ | $\overline{0}$   | $\overline{0}$     | $\boldsymbol{0}$ | $\overline{0}$   | $\boldsymbol{0}$ |
|                                                 | $P_2$ | 0                | $\overline{0}$   | $\overline{0}$   | $\boldsymbol{0}$ | $\overline{0}$   |                    | $\overline{0}$   | $\overline{0}$   | 0                |
|                                                 | $P_1$ | $\overline{0}$   | 0                | $\boldsymbol{0}$ | $\boldsymbol{0}$ | $-2$             | $\boldsymbol{0}$   | -8               | $\boldsymbol{0}$ | 10               |

Tabel 2: Tabel simpleks ketiga yang dimodifikasi

Dari Tabel 2, karena semua nilai pada baris  $P_1, P_2, P_3$  dan  $P_4$  di  $z_j - c_j$  bernilai negatif dan nol berarti semua tujuan sudah terpenuhi. Sehingga diperoleh hasil optimal sebagai berikut  $z = 10$  dengan  $x_1 = 5$ ,  $d_1 = 5$ ,  $d_2 = 0$ ,  $x_2 = 2.5$ ,  $s_3 = 0$  dan  $s_4 = 4$ .

#### *Metode Preemptif*

 $\min z = 2P_1d_1 + P_2d_2 +$ kendala  $4x_1 + 8x_2 + d_1 - d_1^+ = 45$  $8x_1 + 24x_2 + d_2 - d_2$ <sup>+</sup> = 100  $x_1 + 2x_2 + s_3 = 10$  $x_1 + s_4 = 9$  $x_j, d_i^-, d_i^+ \ge 0$  ;  $j = 1, 2$  ;  $i = 1, 2, 3, 4$ 

Asumsikan  $G_1$  sebagai fungsi tujuan prioritas pertama dan  $G_2$  sebagai fungsi tujuan prioritas kedua.

 $G_1$ : min  $d_1^ G_2$ : min  $d_2$ <sup>+</sup>  $G_1 > G_2$ i.  $LP_1$ :  $\text{min } z = 2d_1^- + 0d_1^+ + 0d_1^- + 0d_2^+$  $G_1 = 4x_1 + 8x_2 + d_1 - d_1$ <sup>+</sup> = 45  $G_2 = 8x_1 + 24x_2 + d_2 - d_2$ <sup>+</sup> = 100 kendala  $x_1 + 2x_2 \le 10$  $x_1 \leq 9$  $x_j, d_i^-, d_i^+ \ge 0$  ;  $j = 1, 2$  ;  $i = 1, 2, 3, 4$ Dengan menggunakan Ms. Excel diperoleh :  $x_1 = 5$   $d_1 = 5$   $d_2 = 0$   $z = 2d_1 = 2(5) = 10$  $x_2 = 2.5 d_1^+ = 0 d_2^+ = 0$ ii.  $LP<sub>2</sub>$  $\min z = 0d_1^- + 0d_1^+ + 0d_1^- + 1d_2^+$ Substitusikan  $d_1$ <sup>-</sup> = 5 ke persamaan  $G_1$  $G_1 = 4x_1 + 8x_2 + 5 - d_1^+ = 45 \rightarrow 4x_1 + 8x_2 - d_1^+ = 40$  $G_2 = 8x_1 + 24x_2 + d_2 - d_2 = 100$ 

kendala

$$
x_1 + 2x_2 \le 10
$$
  
\n
$$
x_1 \le 9
$$
  
\n
$$
x_j, d_i, d_i^+ \ge 0; j = 1, 2; i = 1, 2, 3, 4
$$
  
\nDengan menggunakan excel diperoleh :  
\n
$$
x_1 = 5 \quad d_1^- = 0 \quad d_2^- = 0 \quad z = 1d_2^+ = 1(0) = 0
$$

 $x_2 = 2.5 d_1^+ = 0 d_2^+ = 0$ 

### *Metode Non-preemptif*

Langkah 1: Konversikan ke dalam bentuk standar

 $\min z = 2d_1 + d_2$ <sup>+</sup> kendala  $4x_1 + 8x_2 + d_1 - d_1^+ = 45$  $8x_1 + 24x_2 + d_2 - d_2$ <sup>+</sup> = 100  $x_1 + 2x_2 \le 10$  $x_1 \leq 9$  $x_j, d_i^-, d_i^+ \ge 0$  ;  $j = 1, 2$  ;  $i = 1, 2, 3, 4$ 

Tabel 3: Tabel simpleks pertama non-preemptif

| $c_i$ |                                      |          |       | ി     |    |       |       | <b>RHS</b> | Rasio    |
|-------|--------------------------------------|----------|-------|-------|----|-------|-------|------------|----------|
|       | ′ B                                  | $\chi_1$ | $x_2$ | $\mu$ | a, | $S_3$ | $S_4$ |            |          |
| ◠     | $\overline{\phantom{0}}$<br>$W_1d_1$ |          |       |       |    |       |       |            | 5.6      |
|       | $W_2$ d                              |          | 24    |       |    |       |       | 100        | 4.16     |
|       | $S_2$                                |          | റ     |       |    |       |       |            | ັ        |
|       | ۸۵                                   |          |       |       |    |       |       |            | $\infty$ |

Langkah 2:  $\exists b_i \neq 0$  untuk  $i = 1, 2, ..., m$  {layak}<br>Langkah 3:  $\exists g_{1i} > 0$  untuk beberapa j {solusi tidak optimal} Langkah 3: ∃  $g_{1j} > 0$  untuk beberapa j

Langkah 4: Menentukan kolom pemutar

 Kolom pemutar ditentukan dengan memilih koefisien terbesar dalam baris  $g_h$ . max  $\{g_{1j}\}$  = max $\{4, 8, 1, 0, 0, 0\}$  = 8 pada  $g_{12}$ . Jadi,  $x_2$  variabel masukan.

Langkah 5: Menentukan baris pemutar

https://repository.unri.ac.id

Repository University of Riau

 Baris pemutar ditentukan dengan membagi nilai kolom ruas kanan dengan kolom  $x_1$  dan memilih nilai positif terkecil.

$$
\min\left\{\frac{b_i}{g_{i2}}, g_{i2} > 0\right\} = \min\left\{\frac{45}{8}, \frac{100}{24}, \frac{10}{2}, \frac{9}{0} = 4.16\right\} \text{pada } \frac{b_2}{g_{22}}.
$$
 Jadi,  
 $d_2$ <sup>+</sup> variabel keluaran.

Langkah 6**:** Melakukan operasi baris Gauss-Jordan untuk memperbaharui tabel baru (Tabel 4) dan memeriksa apakah  $w_1$  masih dalam basis

Berikut diperoleh solusi optimal pada iterasi terakhir yang disajikan pada Tabel 4.

| racer it racer simpless networked metode non-preempth |           |          |       |   |    |       |                 |            |  |  |  |
|-------------------------------------------------------|-----------|----------|-------|---|----|-------|-----------------|------------|--|--|--|
|                                                       |           |          |       |   |    |       |                 | <b>RHS</b> |  |  |  |
| $c_i$                                                 | ′B        | $\chi_1$ | $x_2$ | u | u۶ | $S_3$ | $\mathcal{S}_4$ |            |  |  |  |
|                                                       | $W_1 d_1$ |          |       |   |    |       |                 |            |  |  |  |
|                                                       | $x_2$     |          |       |   |    |       |                 |            |  |  |  |
|                                                       | $x_1$     |          |       |   |    |       |                 |            |  |  |  |
|                                                       | $S_4$     |          |       |   |    |       |                 |            |  |  |  |

Tabel 4: Tabel simpleks iterasi ketiga metode non-preemptif

Dari Tabel 4,  $w_1$  belum optimal sehingga kembali ke Langkah 3.

Langkah 3:  $\exists g_{1i} \leq 0$  untuk beberapa *j* {solusi optimal}

Langkah 4: Menentukan kolom pemutar

 Kolom pemutar ditentukan dengan memilih koefisien terbesar dalam baris  $g_h$ . max  $\{g_{1j}\}$  = max $\{0, 0, 1, 0, -4, 0\}$  = 1 pada  $g_{13}$  tetapi ingat faktor bobot yang lebih tinggi tidak akan masuk kembali ke basis untuk meninggalkan satu yang rendah.

Langkah 7: Sehingga tabel4 solusi optimal dengan  $z = 10$ ,  $x_1 = 5 d_1$ <sup>-</sup> = 5,  $s_3$  = 0,  $x_2 = 2.5$ ,  $d_2^+ = 0$  dan  $s_4 = 4$ .

#### *Metode Simpleks yang Direvisi*

Metode simpleks yang direvisi merupakan kelanjutan dari metode simpleks. Langkah-Langkah dari metode simpleks yang direvisi pada intinya sama dengan metode simpleks. Dengan diketahui basis awal I, ditentukan koefisien tujuan yang berkaitan dengan  $c_{VB}$ .

 $\min z = 2d_1 + d_2$ <sup>+</sup> kendala  $4x_1 + 8x_2 + d_1 - d_1^+ = 45$  $8x_1 + 24x_2 + d_2 - d_2$ <sup>+</sup> = 100  $x_1 + 2x_2 + s_3 = 10$  $x_1 + s_4 = 9$  $x_j, d_i^-, d_i^+ \ge 0$  ;  $j = 1, 2$  ;  $i = 1, 2, 3, 4$ 

Berikut diberikan ilustrasi penyelesaian metode simpleks yang direvisi:

#### **Iterasi 0:**

Basis = {
$$
d_1^-
$$
,  $d_2^-$ ,  $s_3$ ,  $s_4$ }

\nNon basis = { $x_1$ ,  $x_2$ ,  $d_1^+$ ,  $d_2^+$ }

\n
$$
B_0 = \begin{bmatrix} 1 & 0 & 0 & 0 \\ 0 & 1 & 0 & 0 \\ 0 & 0 & 1 & 0 \\ 0 & 0 & 0 & 1 \end{bmatrix} B_0^{-1} = \begin{bmatrix} 1 & 0 & 0 & 0 \\ 0 & 1 & 0 & 0 \\ 0 & 0 & 1 & 0 \\ 0 & 0 & 0 & 1 \end{bmatrix} c_B = \begin{bmatrix} 2 & 0 & 0 & 0 \end{bmatrix} a_1 = \begin{bmatrix} 4 \\ 8 \\ 1 \\ 1 \end{bmatrix} a_2
$$
\n
$$
= \begin{bmatrix} 8 \\ 24 \\ 2 \\ 0 \end{bmatrix}
$$

a. Menentukan variabel yang akan masuk basis

i. Hitung  $\hat{c} = c_{B0}{}^T B_0{}^{-1} A - c^T$  untuk semua variabel non-basis

$$
c_{B0}{}^{T}B_{0}{}^{-1} = \begin{bmatrix} 2 & 0 & 0 & 0 \end{bmatrix} \begin{bmatrix} 1 & 0 & 0 & 0 \\ 0 & 1 & 0 & 0 \\ 0 & 0 & 1 & 0 \\ 0 & 0 & 0 & 1 \end{bmatrix} = \begin{bmatrix} 2 & 0 & 0 & 0 \end{bmatrix}
$$

ii. Tentukan semua koefisien variabel non-basis

Prosiding Seminar Nasional dan Kongres IndoMS Wilayah Sumatera Bagian Tengah FMIPA Universitas Riau, 14-15 Nopember 2014

a. Koefisien  $x_1$ 

$$
\hat{c}_1 = c_{B0}{}^T B_0{}^{-1} a_1 - c_1 = \begin{bmatrix} 2 & 0 & 0 & 0 \end{bmatrix} \begin{bmatrix} 4 \\ 8 \\ 1 \\ 1 \end{bmatrix} - 0 = 8
$$

b. Koefisien  $x_2$ 

 $\hat{c}_2 = c_{B0}{}^T B_0{}^{-1} a_2 - c_2 = [2 \quad 0 \quad 0 \quad 0]$ 8 24 2 0  $\vert -0 = 16$  {positif terbesar}

c. Koefisien  $d_1$ <sup>+</sup>

$$
\hat{c}_3 = c_{B0}{}^T B_0{}^{-1} a_3 - c_3 = [2 \quad 0 \quad 0 \quad 0] \begin{bmatrix} -1 \\ 0 \\ 0 \\ 0 \end{bmatrix} - 0 = -2
$$

d. Koefisien  $d_2$ <sup>+</sup>

$$
\hat{c}_4 = c_{B0}{}^T B_0{}^{-1} a_4 - c_4 = \begin{bmatrix} 2 & 0 & 0 & 0 \end{bmatrix} \begin{bmatrix} 0 \\ -1 \\ 0 \\ 0 \end{bmatrix} - 1 = -1
$$

Pilih $x_2$  masuk basis karena  $x_2$  positif terbesar dibaris 0.

b. Menentukan variabel yang akan keluar dari basis

i. Tentukan koefisien  $x_2$  sekarang :

$$
\alpha^{1} = B^{-1}a_{2} = \begin{bmatrix} 1 & 0 & 0 & 0 \\ 0 & 1 & 0 & 0 \\ 0 & 0 & 1 & 0 \\ 0 & 0 & 0 & 1 \end{bmatrix} \begin{bmatrix} 8 \\ 24 \\ 2 \\ 0 \end{bmatrix} = \begin{bmatrix} 8 \\ 24 \\ 2 \\ 0 \end{bmatrix}
$$

ii. Tentukan ruas kanan sekarang :

$$
B^{-1}\overline{b} = \begin{bmatrix} 1 & 0 & 0 & 0 \\ 0 & 1 & 0 & 0 \\ 0 & 0 & 1 & 0 \\ 0 & 0 & 0 & 1 \end{bmatrix} \begin{bmatrix} 45 \\ 100 \\ 10 \\ 9 \end{bmatrix} = \begin{bmatrix} 45 \\ 100 \\ 10 \\ 9 \end{bmatrix}
$$

iii. Lakukan uji rasio

Baris 1 = 
$$
\frac{45}{8}
$$
 = 5.625  
Baris 2 =  $\frac{100}{24}$  = 4.17  
Baris 3 =  $\frac{10}{2}$  = 5  
Baris 4 =  $\frac{9}{2}$  =  $\infty$ 

Berdasarkan uji rasio,  $x_2$  menjadi basis pada baris 2 menggantikan  $d_2^{\, -}.$ 

Solusi dikatakan optimal jika koefisien dari non-basis bernilai negatif atau nol, maka tidak ada variabel yang masuk basis. Pada contoh yang diberikan diperoleh solusi optimal setelah dilakukan iterasi sebanyak 3 kali. Sehingga diperoleh hasil optimal  $z =$ 10 dengan  $x_1 = 5, d_1 = 5, d_2 = 0, x_2 = 2.5, s_3 = 0$  dan  $s_4 = 4$ .

Repository University of Riau

Prosiding Seminar Nasional dan Kongres IndoMS Wilayah Sumatera Bagian Tengah FMIPA Universitas Riau, 14-15 Nopember 2014

# **Kesimpulan**

Berdasarkan pembahasan dapat diambil kesimpulan bahwa dari keempat metode ini tampak bahwa ada perbedaan dalam proses pivoting variabel yang masuk dan keluar basis. Untuk metode simplex yang dimodifikasi, metode preemptif dan metode nonpreemptif disajikan dalam bentuk tabel penuh dengan menghitung nilai penciutannya sedangkan metode simplex yang direvisi menggunakan matriks invers yang berkorespondensi dengan variabel basis.

Pada artikel ini, selain menggunakan empat metode, penulis menyelesaikan dengan metode dual simplex. Kemudian penulis akan membandingkan metode mana yang lebih efisien untuk memperoleh solusi optimal.

## **Daftar Pustaka**

CHak cipta milik Universitas

https://repository.unri.ac.id

Repository University of Riau

penyusunan laporan, penulisan kritik atau tinjauar

- [1] Arthur J. L dan A. Ravindran. 1978. An Efficient Goal Programming Algorithm Using Constraint Partitioning and Variable Elimination. Management Science. 24: 867-873.
- [2] Charnes. A. dan W.W. Cooper. 1961. Management Models and the Industrial Applications Of Linear Programming, Vol. 1 dan 2. John Wiley., New York.
- [3] Dantzig, G. B. 1948. Programming A Linear Structure Comptroller, United Air Force, Washington, D. C.
- [4] Dimyati, T. T dan Dimyati A. 2010. Operations Research: Model-model Pengambilan Keputusan, Penerbit Sinar Baru Algensindo, Bandung.
- [5] Hiller, F. S dan Liberman, G. J, Pengantar Riset Operasi, Jilid 1, Terj. dari Introduction to Operations Research, oleh S. Ellen G dan Mulia, A. W, Penerbit Erlangga, Jakarta, 1990.
- [6] Ignizio, J.P. 1982. Introduction to Linear Goal Programming, Sage Publication, California.
- [7] Lee, S. M. 1972. Goal Programming for Decision Analysis. Auerbach, Philadelphia.
- [8] Orumie, U. C dan D. W. U. Ebong, A Glorious Literature on Linear Goal Programming Algorithm. American Journal of Operations Research, 4(2014), 59- 71.
- [9] Orumie, U. C dan D. W. U. Ebong. 2013. Another Efficient Method of Solving Weighted Goal Programming. Asian Journal of Mathematics and Application.
- [10] Olson, D. L, Comparison of Four Goal Programming Algorithms. Journal of the Operational Research Society, 35(1984), 347-354.
- [11] Schniederjans, M. J dan N. K. Kwak, An Alternative Solution Method for Goal Programming Problems: A Tutorial. Journal of the Operational Research Society, 33(1982), 247-252.
- [12] Siswanto. 2007. Operation Research, Jilid dua, Erlangga, Jakarta.
- [13] Taha, H.A. 2003. Operataions Research: An Introduction, Seven Ed., New Jersey, Prentice-Hall.

- [14] Taylor, B. W, Sains Manajemen: Pendekatan Matematika untuk Bisnis, Terj. Dari Introduction to Management Science, oleh Chaerul. D. D dan Vira Silvira, Penerbit Salemba Empat, Jakarta, 2001.
- [15] Winston, W. L. 2004. Operations Research: Applications and Algorithms, Fourth Ed., Thomson Learning, Belmont CA 94002, U.S.A.

penulisan kritik atau tinia ersitas